## MC-202 Grafos

Lehilton Pedrosa

Universidade Estadual de Campinas

Segundo semestre de 2021

#### Redes Sociais

Como representar amizades em uma rede social?

#### Redes Sociais

Como representar amizades em uma rede social?

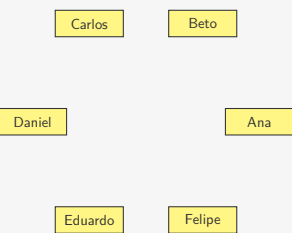

Temos um conjunto de pessoas (Ana, Beto, Carlos, etc...)

#### Redes Sociais

Como representar amizades em uma rede social?

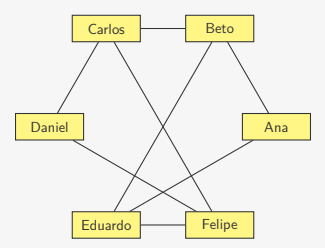

Temos um conjunto de pessoas (Ana, Beto, Carlos, etc...)

*•* Ligamos duas pessoas se elas se conhecem

Um Grafo é um conjunto de objetos ligados entre si

*•* Chamamos esses objetos de vértices

- *•* Chamamos esses objetos de vértices
	- Ex: pessoas em uma rede social

- *•* Chamamos esses objetos de vértices
	- Ex: pessoas em uma rede social
- *•* Chamamos as conexões entre os objetos de arestas

- *•* Chamamos esses objetos de vértices
	- Ex: pessoas em uma rede social
- *•* Chamamos as conexões entre os objetos de arestas
	- Ex: relação de amizade na rede social

- *•* Chamamos esses objetos de vértices
	- Ex: pessoas em uma rede social
- *•* Chamamos as conexões entre os objetos de arestas
	- Ex: relação de amizade na rede social

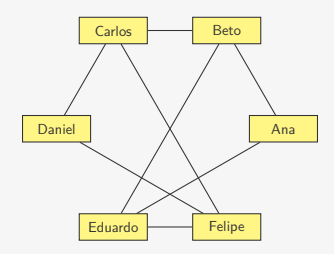

Um Grafo é um conjunto de objetos ligados entre si

- *•* Chamamos esses objetos de vértices
	- Ex: pessoas em uma rede social
- *•* Chamamos as conexões entre os objetos de arestas
	- Ex: relação de amizade na rede social

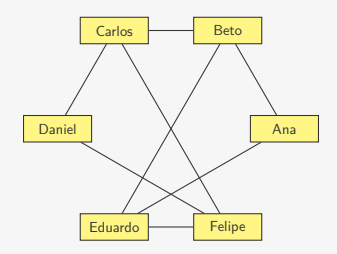

Representamos um grafo visualmente

Um Grafo é um conjunto de objetos ligados entre si

- *•* Chamamos esses objetos de vértices
	- Ex: pessoas em uma rede social
- *•* Chamamos as conexões entre os objetos de arestas
	- Ex: relação de amizade na rede social

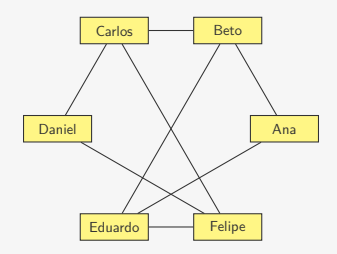

Representamos um grafo visualmente

*•* com os vértices representados por pontos e

Um Grafo é um conjunto de objetos ligados entre si

- *•* Chamamos esses objetos de vértices
	- Ex: pessoas em uma rede social
- *•* Chamamos as conexões entre os objetos de arestas
	- Ex: relação de amizade na rede social

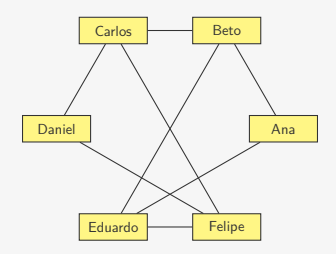

Representamos um grafo visualmente

- *•* com os vértices representados por pontos e
- *•* as arestas representadas por curvas ligando dois vértices

Um Grafo é um conjunto de objetos ligados entre si

- *•* Chamamos esses objetos de vértices
	- Ex: pessoas em uma rede social
- *•* Chamamos as conexões entre os objetos de arestas
	- Ex: relação de amizade na rede social

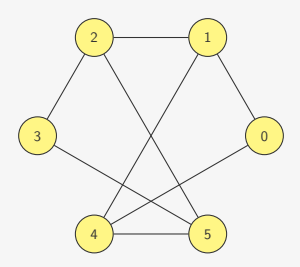

Representamos um grafo visualmente

- *•* com os vértices representados por pontos e
- *•* as arestas representadas por curvas ligando dois vértices

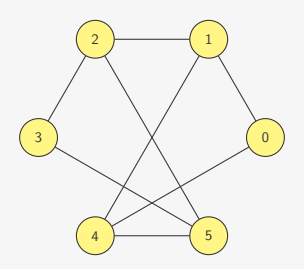

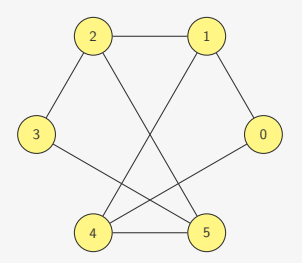

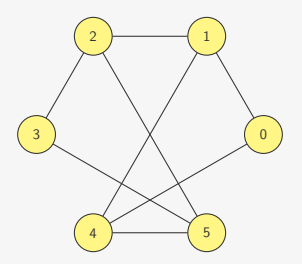

Matematicamente, um grafo *G* é um par ordenado (*V, E*)

*• V* é o conjunto de vértices do grafo

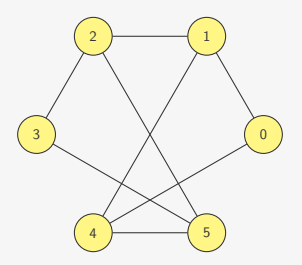

Matematicamente, um grafo *G* é um par ordenado (*V, E*)

*• V* é o conjunto de vértices do grafo

- Ex: 
$$
V = \{0, 1, 2, 3, 4, 5\}
$$

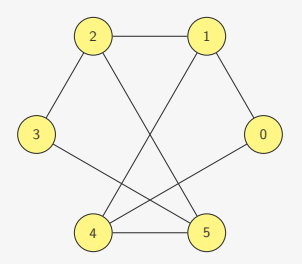

Matematicamente, um grafo *G* é um par ordenado (*V, E*)

*• V* é o conjunto de vértices do grafo

- Ex: 
$$
V = \{0, 1, 2, 3, 4, 5\}
$$

*• E* é o conjunto de arestas do grafo

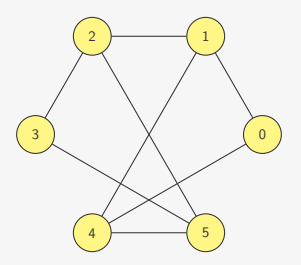

- *• V* é o conjunto de vértices do grafo
	- $-V = \{0, 1, 2, 3, 4, 5\}$
- *• E* é o conjunto de arestas do grafo
	- Representamos uma aresta ligando *u, v ∈ V* como *{u, v}*

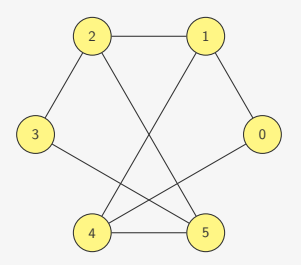

- *• V* é o conjunto de vértices do grafo
	- $-V = \{0, 1, 2, 3, 4, 5\}$
- *• E* é o conjunto de arestas do grafo
	- Representamos uma aresta ligando *u, v ∈ V* como *{u, v}*
	- $-$  Para toda aresta  $\{u, v\}$  em *E*, temos que  $u \neq v$

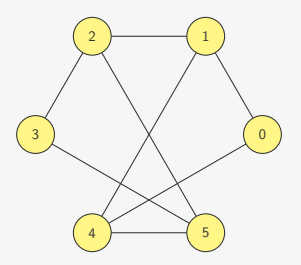

- *• V* é o conjunto de vértices do grafo
	- $-V = \{0, 1, 2, 3, 4, 5\}$
- *• E* é o conjunto de arestas do grafo
	- Representamos uma aresta ligando *u, v ∈ V* como *{u, v}*
	- $-$  Para toda aresta  $\{u, v\}$  em *E*, temos que  $u \neq v$
	- Existe no máximo uma aresta *{u, v}* em *E*

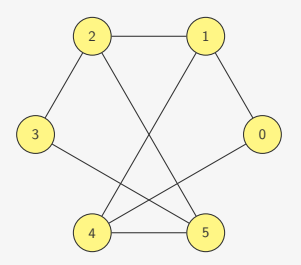

- *• V* é o conjunto de vértices do grafo
	- $-V = \{0, 1, 2, 3, 4, 5\}$
- *• E* é o conjunto de arestas do grafo
	- Representamos uma aresta ligando *u, v ∈ V* como *{u, v}*
	- $-$  Para toda aresta  $\{u, v\}$  em *E*, temos que  $u \neq v$
	- Existe no máximo uma aresta *{u, v}* em *E*

- Ex:  
\n
$$
E = \{ \{0, 1\}, \{0, 4\}, \{5, 3\}, \{1, 2\}, \{2, 5\}, \{4, 5\}, \{3, 2\}, \{1, 4\} \}
$$

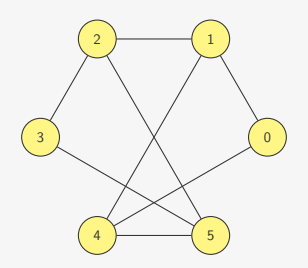

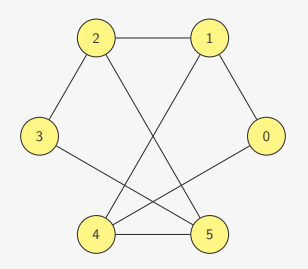

O vértice 0 é vizinho do vértice 4

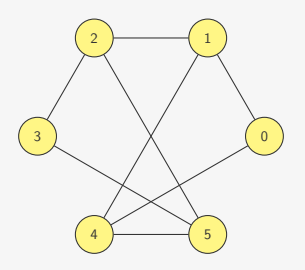

O vértice 0 é vizinho do vértice 4

*•* Dizemos que 0 e 4 são adjacentes

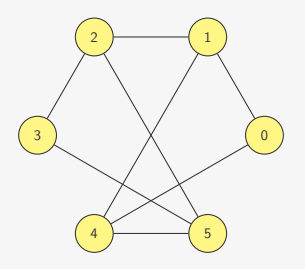

O vértice 0 é vizinho do vértice 4

- *•* Dizemos que 0 e 4 são adjacentes
- *•* Os vértices 0, 1 e 5 formam a vizinhança do vértice 4

Vamos representar um grafo por uma matriz de adjacências

*•* Se o grafo tem *n* vértices

- *•* Se o grafo tem *n* vértices
- *•* Os vértices serão numerado de 0 a *n −* 1

- *•* Se o grafo tem *n* vértices
- *•* Os vértices serão numerado de 0 a *n −* 1
- *•* A matriz de adjacências é *n × n*

- *•* Se o grafo tem *n* vértices
- *•* Os vértices serão numerado de 0 a *n −* 1
- *•* A matriz de adjacências é *n × n*
- *•* adjacencia[u][v] = 1 *u* e *v* são vizinhos

- *•* Se o grafo tem *n* vértices
- *•* Os vértices serão numerado de 0 a *n −* 1
- *•* A matriz de adjacências é *n × n*
- *•* adjacencia[u][v] = 1 *u* e *v* são vizinhos
- *•* adjacencia[u][v] = 0 *u* e *v* não são vizinhos

- *•* Se o grafo tem *n* vértices
- *•* Os vértices serão numerado de 0 a *n −* 1
- *•* A matriz de adjacências é *n × n*
- *•* adjacencia[u][v] = 1 *u* e *v* são vizinhos
- *•* adjacencia[u][v] = 0 *u* e *v* não são vizinhos

- *•* Se o grafo tem *n* vértices
- *•* Os vértices serão numerado de 0 a *n −* 1
- *•* A matriz de adjacências é *n × n*
- *•* adjacencia[u][v] = 1 *u* e *v* são vizinhos
- *•* adjacencia[u][v] = 0 *u* e *v* não são vizinhos

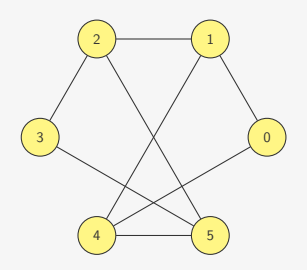

- *•* Se o grafo tem *n* vértices
- *•* Os vértices serão numerado de 0 a *n −* 1
- *•* A matriz de adjacências é *n × n*
- *•* adjacencia[u][v] = 1 *u* e *v* são vizinhos
- *•* adjacencia[u][v] = 0 *u* e *v* não são vizinhos

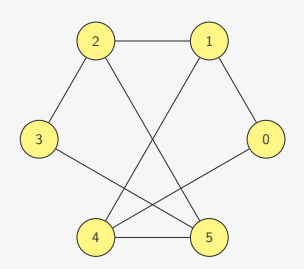

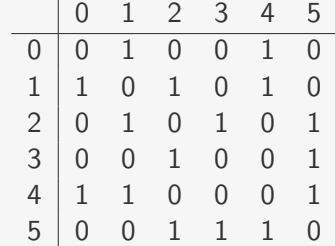
## TAD Grafo

```
1 typedef grafo *p_grafo;
2
3 struct grafo {
4 int **adj;
5 int n;
6 };
7
8 p_grafo criar_grafo(int n);
\alpha10 void destroi_grafo(p_grafo g);
11
12 void insere_aresta(p_grafo g, int u, int v);
13
14 void remove_aresta(p_grafo g, int u, int v);
15
16 int tem_aresta(p_grafo g, int u, int v);
17
18 void imprime_arestas(p_grafo g);
19
20 \ldots
```
p\_grafo criar\_grafo(int n) {

```
1 p_grafo criar_grafo(int n) {
2 int i, j;
3 p_grafo g = malloc(sizeof(struct grafo));
```

```
1 p_grafo criar_grafo(int n) {
2 int i, j;
3 p_grafo g = malloc(sizeof(struct grafo));
4 g - > n = n;
```

```
1 p_grafo criar_grafo(int n) {
2 int i, j;
3 p_grafo g = malloc(sizeof(struct grafo));
4 g - > n = n;
5 g->adj = malloc(n * sizeof(int *));
```

```
ä.
\bullet\bullet
```

```
1 p_grafo criar_grafo(int n) {
2 int i, j;
3 p_grafo g = malloc(sizeof(struct grafo));
4 g - > n = n;
5 g->adj = malloc(n * sizeof(int *));
6 for (i = 0; i < n; i++)7 \qquad g \rightarrow adj[i] = malloc(n * sizeof(int));
```
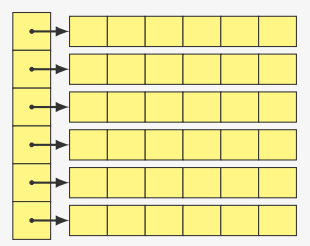

```
1 p grafo criar grafo(int n) {
2 int i, j;
3 p_grafo g = malloc(sizeof(struct grafo));
4 g - > n = n;
5 g->adj = malloc(n * sizeof(int *));
6 for (i = 0; i < n; i++)7 \qquad g->adj[i] = malloc(n * sizeof(int));
8 for (i = 0; i < n; i++)9 for (i = 0; j < n; j++)10 g - \frac{\partial}{\partial i}[i][i] = 0;
```
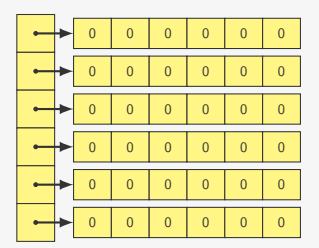

```
1 p grafo criar grafo(int n) {
2 int i, j;
3 p_grafo g = malloc(sizeof(struct grafo));
4 g - > n = n;
5 g->adj = malloc(n * sizeof(int *));
6 for (i = 0; i < n; i++)7 \qquad g->adj[i] = malloc(n * sizeof(int));
8 for (i = 0; i < n; i++)9 for (i = 0; j < n; j++)10 g - \frac{\partial}{\partial i}[i][i] = 0;11 return g;
12 }
```
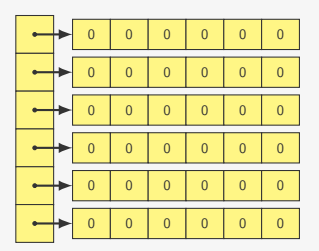

```
1 p grafo criar grafo(int n) {
2 int i, j;
3 p_grafo g = malloc(sizeof(struct grafo));
4 g - > n = n;5 g->adj = malloc(n * sizeof(int *));
6 for (i = 0; i < n; i++)7 \qquad g->adj[i] = malloc(n * sizeof(int));
8 for (i = 0; i < n; i++)
9 for (j = 0; j < n; j++)10 g - \frac{\partial}{\partial i} [i][j] = 0;11 return g;
12 }
```
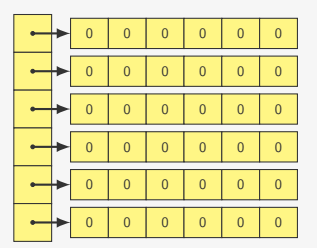

void destroi\_grafo(p\_grafo g) {

```
1 p grafo criar grafo(int n) {
2 int i, j;
3 p_grafo g = malloc(sizeof(struct grafo));
4 g - > n = n;
5 g->adj = malloc(n * sizeof(int *));
6 for (i = 0; i < n; i++)7 \qquad g->adj[i] = malloc(n * sizeof(int));
8 for (i = 0; i < n; i++)9 for (i = 0; j < n; j++)10 g - \frac{\partial}{\partial i} [i][j] = 0;11 return g;
12 }
```
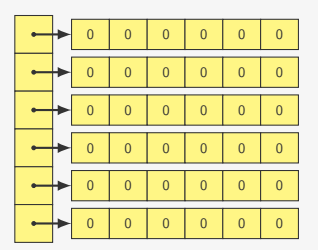

```
1 void destroi_grafo(p_grafo g) {
2 int i;
3 for (i = 0; i < g - > n; i++)4 free(g->adj[i]);
```

```
1 p grafo criar grafo(int n) {
2 int i, j;
3 p_grafo g = malloc(sizeof(struct grafo));
4 g - > n = n;
5 g->adj = malloc(n * sizeof(int *));
6 for (i = 0; i < n; i++)7 \qquad g->adj[i] = malloc(n * sizeof(int));
8 for (i = 0; i < n; i++)9 for (i = 0; j < n; j++)10 g - \frac{\partial}{\partial i} [i][j] = 0;11 return g;
12 }
```
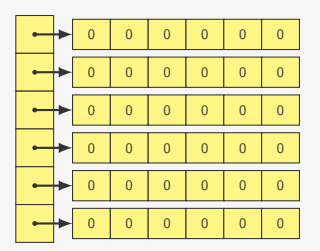

```
1 void destroi_grafo(p_grafo g) {
2 int i;
3 for (i = 0; i < g - \ge n; i++)4 free(g->adj[i]);
5 free(g->adj);
```

```
1 p grafo criar grafo(int n) {
2 int i, j;
3 p_grafo g = malloc(sizeof(struct grafo));
4 g - > n = n;
5 g->adj = malloc(n * sizeof(int *));
6 for (i = 0; i < n; i++)7 \qquad g->adj[i] = malloc(n * sizeof(int));
8 for (i = 0; i < n; i++)9 for (i = 0; j < n; j++)10 g - \frac{\partial}{\partial i} [i][j] = 0;11 return g;
12 }
```

```
0 0 0 0 0 0
0 0 0 0 0
\overline{\phantom{a}}0 0 0 0 0
   0 0 0 0 0 0
   0 0 0 0 0 0
   0 0 0 0 0
```

```
1 void destroi_grafo(p_grafo g) {
2 int i;
3 for (i = 0; i < g - \ge n; i++)4 free(g->adj[i]);
5 free(g->adj);
6 free(g);
7 }
```
#### Manipulando arestas

```
1 void insere_aresta(p_grafo g, int u, int v) {
2 g->adj[u][v] = 1;
3 g->adj[v][u] = 1;
4 }
```
#### Manipulando arestas

```
1 void insere_aresta(p_grafo g, int u, int v) {
2 g - \geq adj[u][v] = 1;3 g - \geq adj[v][u] = 1;4 }
1 void remove_aresta(p_grafo g, int u, int v) {
2 g - \frac{\partial u}{\partial x} [u][v] = 0;3 g - \geq adj[v][u] = 0;4 }
```
#### Manipulando arestas

```
1 void insere_aresta(p_grafo g, int u, int v) {
2 g - \frac{\partial u}{\partial x} [u] [v] = 1;
3 g - \frac{\partial}{\partial x} [v][u] = 1;4 }
1 void remove_aresta(p_grafo g, int u, int v) {
2 g - \geq adj[u][v] = 0;3 g - \frac{\partial}{\partial x} [v][u] = 0;4 }
1 int tem_aresta(p_grafo g, int u, int v) {
2 return g->adj[u][v];
3 }
```
p\_grafo le\_grafo() {

```
1 p_grafo le_grafo() {
2 int n, m, i, u, v;
3 p_grafo g;
```

```
1 p_grafo le_grafo() {
2 int n, m, i, u, v;
3 p_grafo g;
4 scanf("%d %d", &n, &m);
```

```
1 p_grafo le_grafo() {
2 int n, m, i, u, v;
3 p_grafo g;
4 scanf("%d %d", &n, &m);
5 g = criar_grafo(n);
```

```
1 p_grafo le_grafo() {
2 int n, m, i, u, v;
3 p_grafo g;
4 scanf("%d %d", &n, &m);
5 g = criar_grafo(n);
6 for (i = 0; i < m; i++) {
```

```
1 p_grafo le_grafo() {
2 int n, m, i, u, v;
3 p_grafo g;
4 scanf("%d %d", &n, &m);
5 g = criar_grafo(n);
6 for (i = 0; i < m; i++) {
7 scanf("%d %d", &u, &v);
```

```
1 p_grafo le_grafo() {
2 int n, m, i, u, v;
3 p_grafo g;
4 scanf("%d %d", &n, &m);
5 g = criar_grafo(n);
6 for (i = 0; i < m; i++) {
7 scanf("%d %d", &u, &v);
8 insere_aresta(g, u, v);
9 }
10 return g;
11 }
```

```
1 p_grafo le_grafo() {
2 int n, m, i, u, v;
3 p_grafo g;
4 scanf("%d %d", &n, &m);
5 g = criar_grafo(n);
6 for (i = 0; i < m; i++) {
7 scanf("%d %d", &u, &v);
8 insere_aresta(g, u, v);
9 }
10 return g;
11 }
```

```
1 void imprime_arestas(p_grafo g) {
2 int u, v;
3 for (u = 0; u < g - \ge n; u++)4 for (v = u+1; v < g-\ge n; v++)5 if (g-\text{add}[u][v])6 printf("{%d,%d}\n", u, v);
7 }
```
O grau de um vértice é o seu número de vizinhos

O grau de um vértice é o seu número de vizinhos

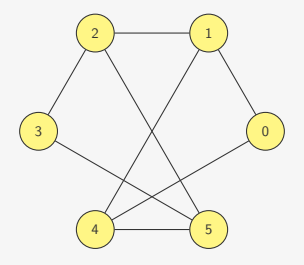

O grau de um vértice é o seu número de vizinhos

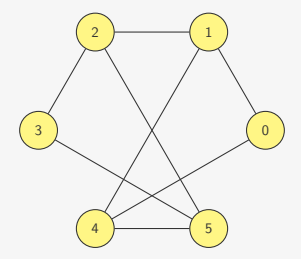

```
1 int grau(p_grafo g, int u) {
2 int v, grav = 0;
3 for (v = 0; v < g - > n; v++)4 if (g-\text{add}[u][v])5 grau++;
6 return grau;
7 }
```

```
1 int mais_popular(p_grafo g) {
```

```
1 int mais_popular(p_grafo g) {
2 int u, max, grau_max , grau_atual;
```

```
1 int mais_popular(p_grafo g) {
2 int u, max, grau_max , grau_atual;
3 max = 0;
4 grau_max = grau(g, 0);
```

```
1 int mais_popular(p_grafo g) {
2 int u, max, grau_max , grau_atual;
3 max = 0;
4 grau_max = grav(g, 0);5 for (u = 1; u < g->n; u++) {
```

```
1 int mais_popular(p_grafo g) {
2 int u, max, grau_max , grau_atual;
3 max = 0;
4 grau_max = grau(g, 0);5 for (u = 1; u < g - \ge n; u++) {
6 grau_atual = grau(g, u);
```

```
1 int mais_popular(p_grafo g) {
2 int u, max, grau max, grau atual;
3 max = 0;
4 grau_max = grav(g, 0);5 for (u = 1; u < g - \ge n; u++) {
6 grau_atual = \text{grau}(g, u);
7 if (grau_atual > grau_max) {
8 grau_max = grau_atual;
9 max = u;<br>10 }
\begin{matrix} 10 \\ 11 \end{matrix}11 }
```

```
1 int mais_popular(p_grafo g) {
2 int u, max, grau max, grau atual;
3 max = 0;
4 grau_max = grav(g, 0);5 for (u = 1; u < g->n; u++) {
6 grau_atual = \text{grau}(g, u);
7 if (grau_atual > grau_max) {
8 grau_max = grau_atual;
9 max = u;<br>10 }
\begin{matrix} 10 \\ 11 \end{matrix} }
11 }
12 return max;
13 }
```
#### Indicando amigos

Queremos indicar novos amigos para Ana

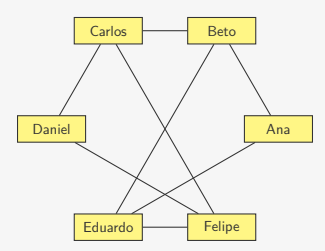

## Indicando amigos

Queremos indicar novos amigos para Ana

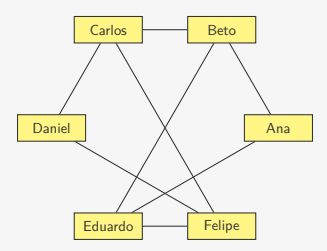

Quem são os amigos dos amigos da Ana?

## Indicando amigos

Queremos indicar novos amigos para Ana

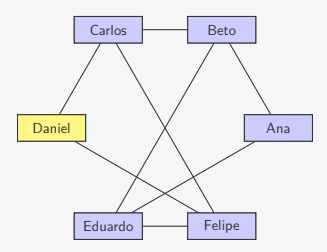

Quem são os amigos dos amigos da Ana?
Queremos indicar novos amigos para Ana

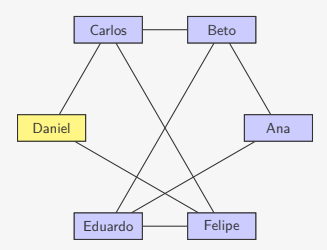

Quem são os amigos dos amigos da Ana?

*•* Dentre esses quais não são ela mesma ou amigos dela?

Queremos indicar novos amigos para Ana

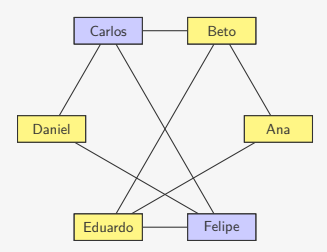

Quem são os amigos dos amigos da Ana?

*•* Dentre esses quais não são ela mesma ou amigos dela?

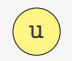

1 void imprime\_recomendacoes(p\_grafo g, int u) {

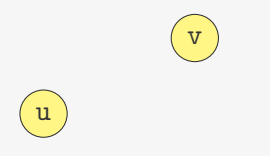

```
1 void imprime_recomendacoes(p_grafo g, int u) {
2 int v, w;
3 for (v = 0; v < g->n; v++) {
```
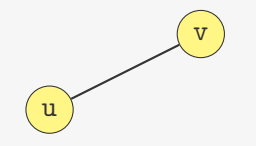

```
1 void imprime_recomendacoes(p_grafo g, int u) {
2 int v, w;
3 for (v = 0; v < g - > n; v++) {
4 if (g->adj[u][v]) {
```
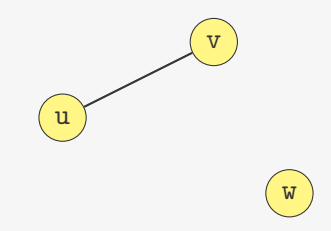

```
1 void imprime_recomendacoes(p_grafo g, int u) {
2 int v, w;
3 for (v = 0; v < g - > n; v++) {
4 if (g->adj[u][v]) {
5 for (w = 0; w < g - \ge n; w++) {
```
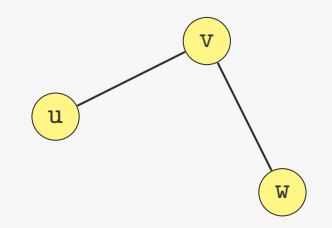

```
1 void imprime_recomendacoes(p_grafo g, int u) {
2 int v, w;
3 for (v = 0; v < g - > n; v++) {
4 if (g->adj[u][v]) {
5 for (w = 0; w < g - \ge n; w++) {
6 if (g->adj[v][w])
```
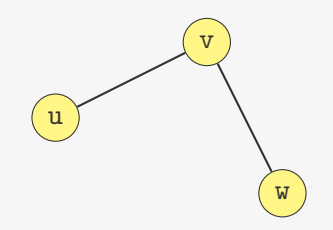

```
1 void imprime_recomendacoes(p_grafo g, int u) {
2 int v, w;
3 for (v = 0; v < g - > n; v++) {
4 if (g->adj[u][v]) {
5 for (w = 0; w < g - \ge n; w++) {
6 if (g-\text{add}[v][w] && w != u
```
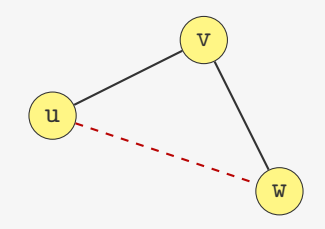

```
1 void imprime_recomendacoes(p_grafo g, int u) {
2 int v, w;
3 for (v = 0; v < g - > n; v++) {
4 if (g->adj[u][v]) {
5 for (w = 0; w < g - \ge n; w++) {
6 if (g - \geq ad) [v] [w] & w != u & k !g-\geq adj [u] [w])
```
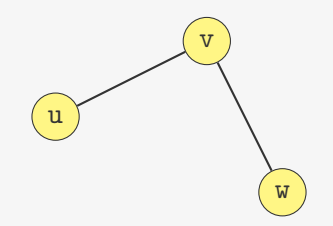

```
1 void imprime_recomendacoes(p_grafo g, int u) {
2 int v, w;
3 for (v = 0; v < g - > n; v++) {
4 if (g->adj[u][v]) {
5 for (w = 0; w < g - \ge n; w++) {
6 if (g - \geq ad) [v] [w] & w != u & k !g-\geq adj [u] [w])
7 print(f("%d\n', w);8 }
9 }<br>0 }
10 }
11 }
```
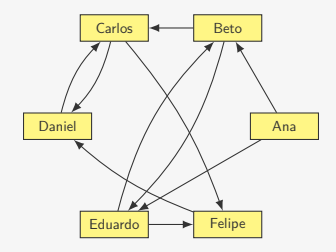

Como representar seguidores em redes sociais?

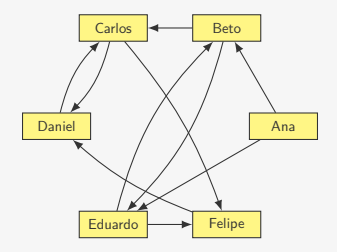

*•* A Ana segue o Beto e o Eduardo

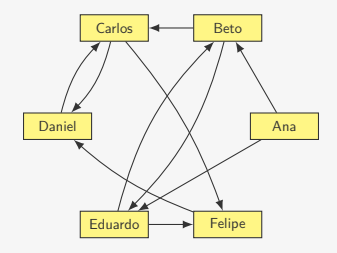

- *•* A Ana segue o Beto e o Eduardo
- *•* Ninguém segue a Ana

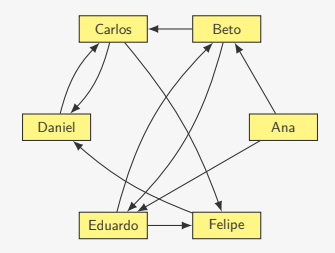

- *•* A Ana segue o Beto e o Eduardo
- *•* Ninguém segue a Ana
- *•* O Daniel é seguido pelo Carlos e pelo Felipe

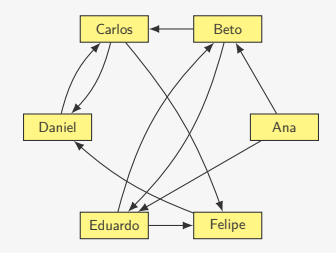

- *•* A Ana segue o Beto e o Eduardo
- *•* Ninguém segue a Ana
- *•* O Daniel é seguido pelo Carlos e pelo Felipe
- *•* O Eduardo segue o Beto que o segue de volta

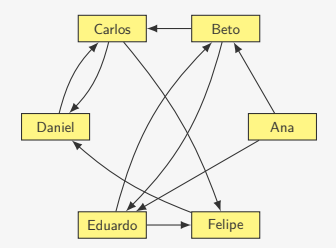

Um Grafo dirigido (ou Digrafo)

*•* Tem um conjunto de vértices

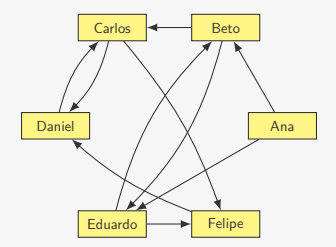

- *•* Tem um conjunto de vértices
- *•* Conectados através de um conjunto de arcos

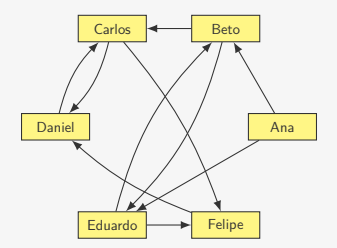

- *•* Tem um conjunto de vértices
- *•* Conectados através de um conjunto de arcos
	- arestas dirigidas, indicando início e fim

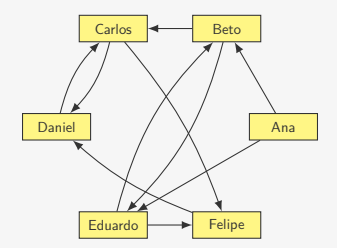

- *•* Tem um conjunto de vértices
- *•* Conectados através de um conjunto de arcos
	- arestas dirigidas, indicando início e fim

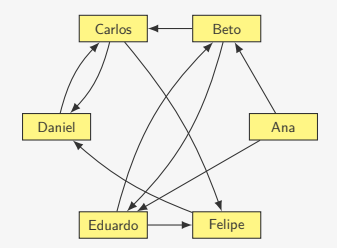

- *•* Tem um conjunto de vértices
- *•* Conectados através de um conjunto de arcos
	- arestas dirigidas, indicando início e fim

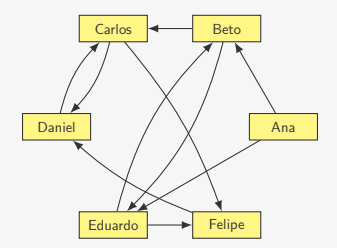

Um Grafo dirigido (ou Digrafo)

- *•* Tem um conjunto de vértices
- *•* Conectados através de um conjunto de arcos
	- arestas dirigidas, indicando início e fim

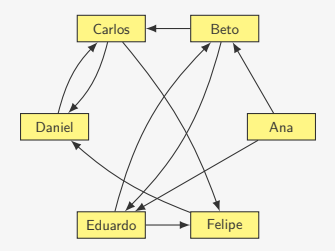

Representamos um digrafo visualmente

Um Grafo dirigido (ou Digrafo)

- *•* Tem um conjunto de vértices
- *•* Conectados através de um conjunto de arcos
	- arestas dirigidas, indicando início e fim

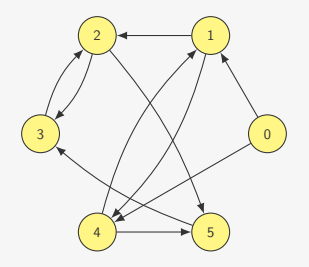

Representamos um digrafo visualmente

*•* com os vértices representados por pontos e

Um Grafo dirigido (ou Digrafo)

- *•* Tem um conjunto de vértices
- *•* Conectados através de um conjunto de arcos
	- arestas dirigidas, indicando início e fim

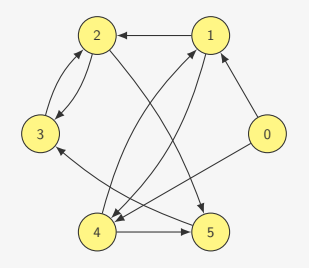

Representamos um digrafo visualmente

- *•* com os vértices representados por pontos e
- *•* os arcos representadas por curvas com uma seta na ponta ligando dois vértices

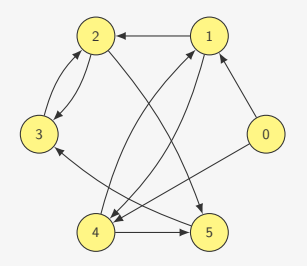

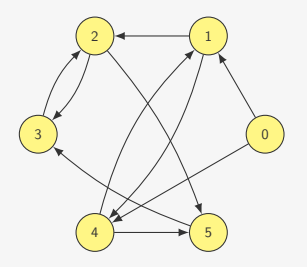

Matematicamente, um digrafo *G* é um par (*V, A*)

*• V* é o conjunto de vértices do grafo

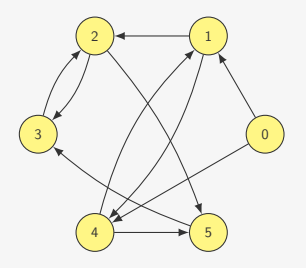

- *• V* é o conjunto de vértices do grafo
- *• A* é o conjunto de arcos do grafo

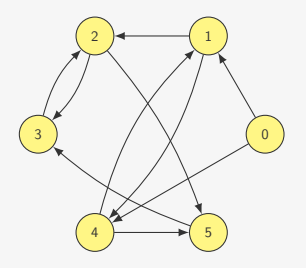

- *• V* é o conjunto de vértices do grafo
- *• A* é o conjunto de arcos do grafo
	- Representamos um arco ligando *u, v ∈ V* como (*u, v*)

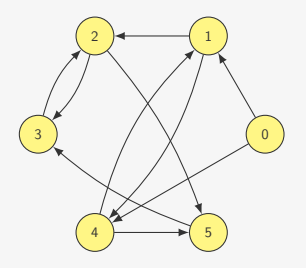

Matematicamente, um digrafo *G* é um par (*V, A*)

- *• V* é o conjunto de vértices do grafo
- *• A* é o conjunto de arcos do grafo
	- Representamos um arco ligando *u, v ∈ V* como (*u, v*)

– *u* é a cauda ou origem de (*u, v*)

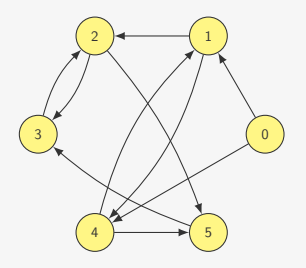

- *• V* é o conjunto de vértices do grafo
- *• A* é o conjunto de arcos do grafo
	- Representamos um arco ligando *u, v ∈ V* como (*u, v*)
		- *u* é a cauda ou origem de (*u, v*)
		- *v* é a cabeça ou destino de (*u, v*)

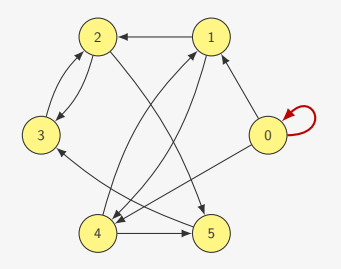

- *• V* é o conjunto de vértices do grafo
- *• A* é o conjunto de arcos do grafo
	- Representamos um arco ligando *u, v ∈ V* como (*u, v*)
		- *u* é a cauda ou origem de (*u, v*)
		- *v* é a cabeça ou destino de (*u, v*)
	- Podemos ter laços: arcos da forma (*u, u*)

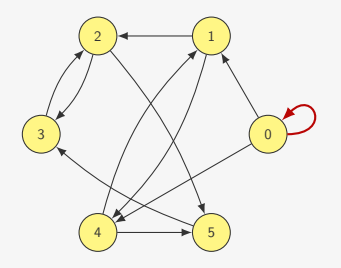

- *• V* é o conjunto de vértices do grafo
- *• A* é o conjunto de arcos do grafo
	- Representamos um arco ligando *u, v ∈ V* como (*u, v*)
		- *u* é a cauda ou origem de (*u, v*)
		- *v* é a cabeça ou destino de (*u, v*)
	- Podemos ter laços: arcos da forma (*u, u*)
	- Existe no máximo um arco (*u, v*) em *A*

## Grafos e digrafos

Podemos ver um grafo como um digrafo

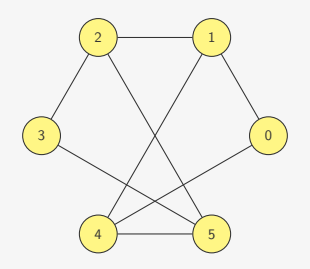

## Grafos e digrafos

Podemos ver um grafo como um digrafo

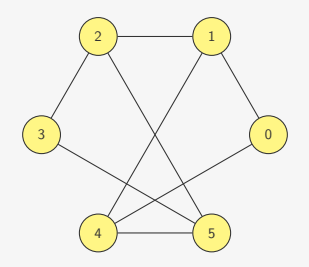

Basta considerar cada aresta como dois arcos

## Grafos e digrafos

Podemos ver um grafo como um digrafo

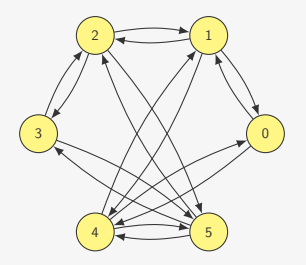

Basta considerar cada aresta como dois arcos
Podemos ver um grafo como um digrafo

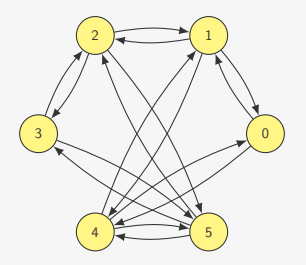

Basta considerar cada aresta como dois arcos

*•* É o que já estamos fazendo na matriz de adjacências

Podemos ver um grafo como um digrafo

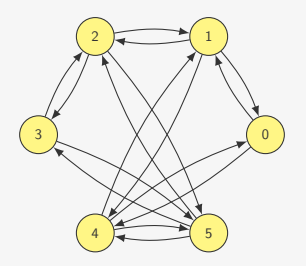

Basta considerar cada aresta como dois arcos

- *•* É o que já estamos fazendo na matriz de adjacências
- *•* Ou seja, podemos usar uma matriz de adjacências para representar um digrafo

Podemos ver um grafo como um digrafo

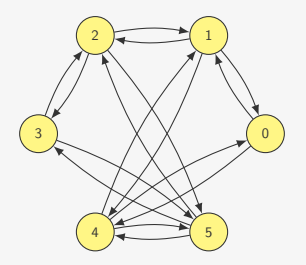

Basta considerar cada aresta como dois arcos

- *•* É o que já estamos fazendo na matriz de adjacências
- *•* Ou seja, podemos usar uma matriz de adjacências para representar um digrafo

 $-$  adjacencia[u][v] == 1: temos um arco de u para v

Podemos ver um grafo como um digrafo

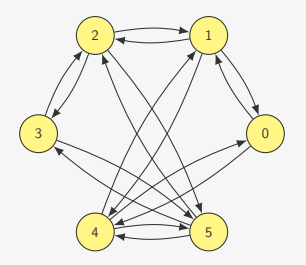

Basta considerar cada aresta como dois arcos

- *•* É o que já estamos fazendo na matriz de adjacências
- *•* Ou seja, podemos usar uma matriz de adjacências para representar um digrafo
	- $-$  adjacencia[u][v] == 1: temos um arco de u para v
	- pode ser que adjacencia[u][v]  $!=$  adjacencia[v][u]

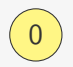

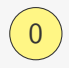

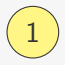

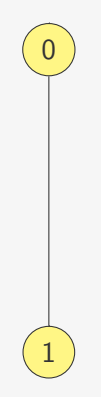

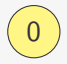

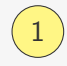

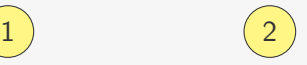

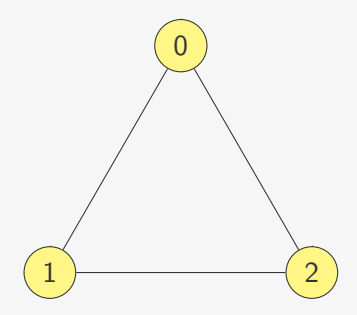

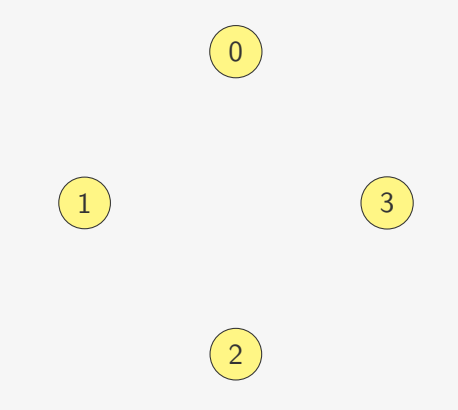

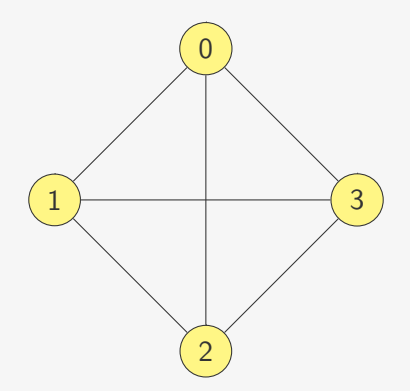

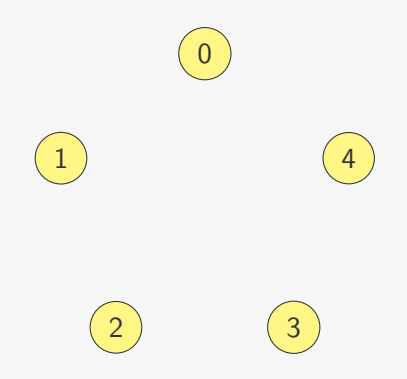

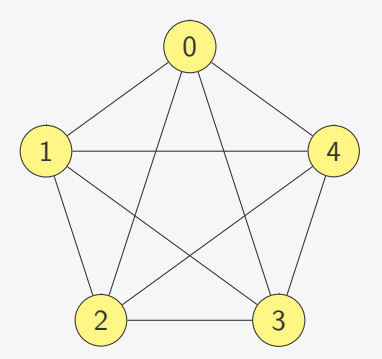

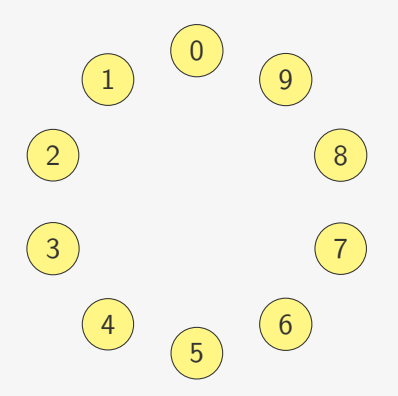

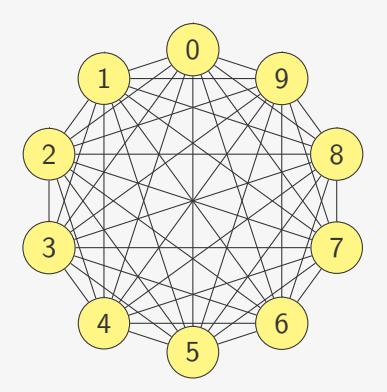

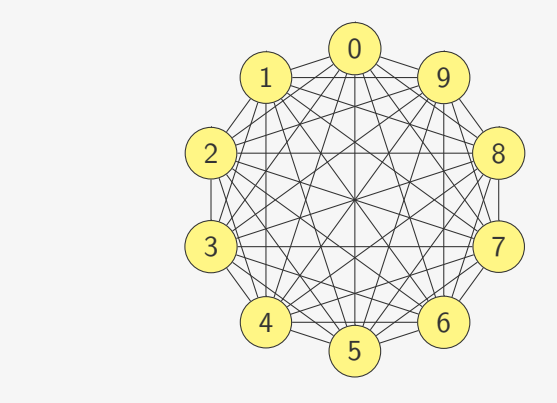

Até 
$$
\binom{n}{2} = \frac{n(n-1)}{2} = O(n^2)
$$
 are  
stas

Um grafo tem no máximo *n*(*n −* 1)*/*2 arestas, mas pode ter bem menos...

Um grafo tem no máximo *n*(*n −* 1)*/*2 arestas, mas pode ter bem menos...

Um grafo tem no máximo *n*(*n −* 1)*/*2 arestas, mas pode ter bem menos...

Facebook tem 2*,*2 bilhões de usuários ativos/mês

*•* Uma matriz de adjacências teria 4*,*84 *·* 10<sup>18</sup> posições

Um grafo tem no máximo *n*(*n −* 1)*/*2 arestas, mas pode ter bem menos...

- *•* Uma matriz de adjacências teria 4*,*84 *·* 10<sup>18</sup> posições
	- 605 petabytes (usando um bit por posição)

Um grafo tem no máximo *n*(*n −* 1)*/*2 arestas, mas pode ter bem menos...

- *•* Uma matriz de adjacências teria 4*,*84 *·* 10<sup>18</sup> posições
	- 605 petabytes (usando um bit por posição)
- *•* Verificar se duas pessoas são amigas leva O(1)

Um grafo tem no máximo *n*(*n −* 1)*/*2 arestas, mas pode ter bem menos...

- *•* Uma matriz de adjacências teria 4*,*84 *·* 10<sup>18</sup> posições
	- 605 petabytes (usando um bit por posição)
- *•* Verificar se duas pessoas são amigas leva O(1)
	- supondo que tudo isso coubesse na memória...

Um grafo tem no máximo *n*(*n −* 1)*/*2 arestas, mas pode ter bem menos...

- *•* Uma matriz de adjacências teria 4*,*84 *·* 10<sup>18</sup> posições
	- 605 petabytes (usando um bit por posição)
- *•* Verificar se duas pessoas são amigas leva O(1)
	- supondo que tudo isso coubesse na memória...
- *•* Imprimir todos os amigos de uma pessoa leva O(*n*)

Um grafo tem no máximo *n*(*n −* 1)*/*2 arestas, mas pode ter bem menos...

- *•* Uma matriz de adjacências teria 4*,*84 *·* 10<sup>18</sup> posições
	- 605 petabytes (usando um bit por posição)
- *•* Verificar se duas pessoas são amigas leva O(1)
	- supondo que tudo isso coubesse na memória...
- *•* Imprimir todos os amigos de uma pessoa leva O(*n*)
	- Teríamos que percorrer 2*,*2 bilhões de posições

Um grafo tem no máximo *n*(*n −* 1)*/*2 arestas, mas pode ter bem menos...

- *•* Uma matriz de adjacências teria 4*,*84 *·* 10<sup>18</sup> posições
	- 605 petabytes (usando um bit por posição)
- *•* Verificar se duas pessoas são amigas leva O(1)
	- supondo que tudo isso coubesse na memória...
- *•* Imprimir todos os amigos de uma pessoa leva O(*n*)
	- Teríamos que percorrer 2*,*2 bilhões de posições
	- Um usuário comum tem bem menos amigos do que isso...

Um grafo tem no máximo *n*(*n −* 1)*/*2 arestas, mas pode ter bem menos...

- *•* Uma matriz de adjacências teria 4*,*84 *·* 10<sup>18</sup> posições
	- 605 petabytes (usando um bit por posição)
- *•* Verificar se duas pessoas são amigas leva O(1)
	- supondo que tudo isso coubesse na memória...
- *•* Imprimir todos os amigos de uma pessoa leva O(*n*)
	- Teríamos que percorrer 2*,*2 bilhões de posições
	- Um usuário comum tem bem menos amigos do que isso...
	- Facebook coloca um limite de 5000 amigos

Dizemos que um grafo é esparso se ele tem "poucas" arestas

Dizemos que um grafo é esparso se ele tem "poucas" arestas

*•* Bem menos do que *n*(*n −* 1)*/*2

Dizemos que um grafo é esparso se ele tem "poucas" arestas

*•* Bem menos do que *n*(*n −* 1)*/*2

Dizemos que um grafo é esparso se ele tem "poucas" arestas

*•* Bem menos do que *n*(*n −* 1)*/*2

Exemplos:

*•* Facebook:

Dizemos que um grafo é esparso se ele tem "poucas" arestas

*•* Bem menos do que *n*(*n −* 1)*/*2

- *•* Facebook:
	- Cada usuário tem no máximo 5000 amigos

Dizemos que um grafo é esparso se ele tem "poucas" arestas

*•* Bem menos do que *n*(*n −* 1)*/*2

- *•* Facebook:
	- Cada usuário tem no máximo 5000 amigos
	- O máximo de arestas é 5*,*5 *·* 10<sup>12</sup>

Dizemos que um grafo é esparso se ele tem "poucas" arestas

*•* Bem menos do que *n*(*n −* 1)*/*2

- *•* Facebook:
	- Cada usuário tem no máximo 5000 amigos
	- O máximo de arestas é 5*,*5 *·* 10<sup>12</sup>
	- Bem menos do que 2*,*4 *·* 10<sup>18</sup>

Dizemos que um grafo é esparso se ele tem "poucas" arestas

*•* Bem menos do que *n*(*n −* 1)*/*2

- *•* Facebook:
	- Cada usuário tem no máximo 5000 amigos
	- O máximo de arestas é 5*,*5 *·* 10<sup>12</sup>
	- Bem menos do que 2*,*4 *·* 10<sup>18</sup>
- *•* Grafos cujos vértices têm o mesmo grau *d* (constante)

Dizemos que um grafo é esparso se ele tem "poucas" arestas

*•* Bem menos do que *n*(*n −* 1)*/*2

Exemplos:

- *•* Facebook:
	- Cada usuário tem no máximo 5000 amigos
	- O máximo de arestas é 5*,*5 *·* 10<sup>12</sup>
	- Bem menos do que 2*,*4 *·* 10<sup>18</sup>
- *•* Grafos cujos vértices têm o mesmo grau *d* (constante)

– O número de arestas é *dn/*2 = O(*n*)

Dizemos que um grafo é esparso se ele tem "poucas" arestas

*•* Bem menos do que *n*(*n −* 1)*/*2

Exemplos:

- *•* Facebook:
	- Cada usuário tem no máximo 5000 amigos
	- O máximo de arestas é 5*,*5 *·* 10<sup>12</sup>
	- Bem menos do que 2*,*4 *·* 10<sup>18</sup>
- *•* Grafos cujos vértices têm o mesmo grau *d* (constante)

– O número de arestas é *dn/*2 = O(*n*)

*•* Grafos com O(*n* lg *n*) arestas
# Grafos esparsos

Dizemos que um grafo é esparso se ele tem "poucas" arestas

*•* Bem menos do que *n*(*n −* 1)*/*2

Exemplos:

- *•* Facebook:
	- Cada usuário tem no máximo 5000 amigos
	- O máximo de arestas é 5*,*5 *·* 10<sup>12</sup>
	- Bem menos do que 2*,*4 *·* 10<sup>18</sup>
- *•* Grafos cujos vértices têm o mesmo grau *d* (constante)

– O número de arestas é *dn/*2 = O(*n*)

*•* Grafos com O(*n* lg *n*) arestas

Não dizemos que um grafo com *n*(*n −* 1)*/*20 arestas é esparso

# Grafos esparsos

Dizemos que um grafo é esparso se ele tem "poucas" arestas

*•* Bem menos do que *n*(*n −* 1)*/*2

Exemplos:

- *•* Facebook:
	- Cada usuário tem no máximo 5000 amigos
	- O máximo de arestas é 5*,*5 *·* 10<sup>12</sup>
	- Bem menos do que 2*,*4 *·* 10<sup>18</sup>
- *•* Grafos cujos vértices têm o mesmo grau *d* (constante)

– O número de arestas é *dn/*2 = O(*n*)

*•* Grafos com O(*n* lg *n*) arestas

Não dizemos que um grafo com *n*(*n −* 1)*/*20 arestas é esparso

*•* O número de arestas não é assintoticamente menor...

# Grafos esparsos

Dizemos que um grafo é esparso se ele tem "poucas" arestas

*•* Bem menos do que *n*(*n −* 1)*/*2

Exemplos:

- *•* Facebook:
	- Cada usuário tem no máximo 5000 amigos
	- O máximo de arestas é 5*,*5 *·* 10<sup>12</sup>
	- Bem menos do que 2*,*4 *·* 10<sup>18</sup>
- *•* Grafos cujos vértices têm o mesmo grau *d* (constante)

– O número de arestas é *dn/*2 = O(*n*)

*•* Grafos com O(*n* lg *n*) arestas

Não dizemos que um grafo com *n*(*n −* 1)*/*20 arestas é esparso

- *•* O número de arestas não é assintoticamente menor...
- *•* É da mesma ordem de grandeza que *n* 2 ...

Representando um grafo por Listas de Adjacência:

*•* Temos uma lista ligada para cada vértice

- *•* Temos uma lista ligada para cada vértice
- *•* A lista armazena quais são os vizinhos do vértice

- *•* Temos uma lista ligada para cada vértice
- *•* A lista armazena quais são os vizinhos do vértice

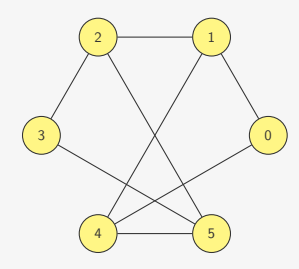

- *•* Temos uma lista ligada para cada vértice
- *•* A lista armazena quais são os vizinhos do vértice

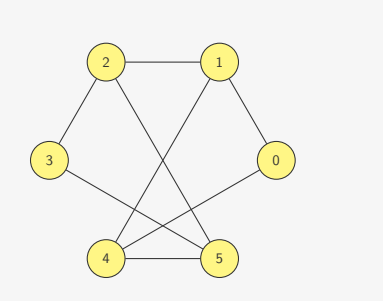

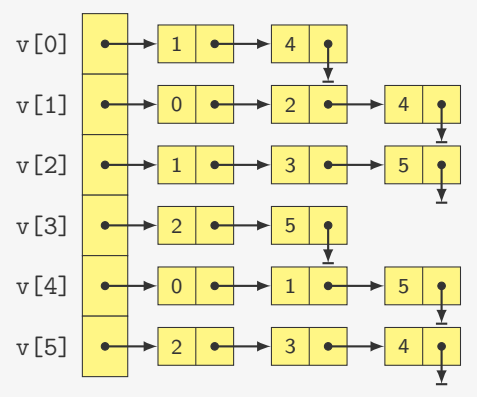

### TAD Grafo com Listas de Adjacência

```
1 typedef struct no *p_no;
2
3 struct no {
4 int v;
5 p_no prox;
6 };
7
8 typedef struct grafo *p_grafo;
\Omega10 struct grafo {
11 p_no *adjacencia;
12 int n;
13 };
14
15 p_grafo criar_grafo(int n);
16
17 void destroi grafo(p grafo g);
18
19 void insere_aresta(p_grafo g, int u, int v);
2021 void remove_aresta(p_grafo g, int u, int v);
22
23 int tem_aresta(p_grafo g, int u, int v);
24
25 void imprime_arestas(p_grafo g);
                                    23
```
p\_grafo criar\_grafo(int n) {

```
1 p_grafo criar_grafo(int n) {
2 int i;
```

```
3 p_grafo g = malloc(sizeof(struct grafo));
```

```
1 p_grafo criar_grafo(int n) {
2 int i;
3 p_grafo g = malloc(sizeof(struct grafo));
4 g->n = n;
```

```
1 p_grafo criar_grafo(int n) {
2 int i;
3 p_grafo g = malloc(sizeof(struct grafo));
4 g->n = n;
5 g->adjacencia = malloc(n * sizeof(p_no));
```

```
1 p grafo criar grafo(int n) {
2 int i;
3 p_grafo g = malloc(sizeof(struct grafo));
4 g - > n = n;5 g->adjacencia = malloc(n * sizeof(p_no));
6 for (i = 0; i < n; i++)7 g->adjacencia[i] = NULL;
8 return g;
```

```
1 p grafo criar grafo(int n) {
2 int i;
3 p_grafo g = malloc(sizeof(struct grafo));
4 g - > n = n;5 g->adjacencia = malloc(n * sizeof(p_no));
6 for (i = 0; i < n; i++)7 g->adjacencia[i] = NULL;
8 return g;
9 }
```

```
1 p grafo criar grafo(int n) {
2 int i;
3 p_grafo g = malloc(sizeof(struct grafo));
4 g - > n = n;
5 g->adjacencia = malloc(n * sizeof(p_no));
6 for (i = 0; i < n; i++)7 g->adjacencia[i] = NULL;
8 return g;
9 }
```

```
1 void libera_lista(p_no lista) {
2 if (lista != NULL) {
3 libera lista(lista->prox);
4 free(lista);
5 }
6 }
```

```
1 p grafo criar grafo(int n) {
2 int i;
3 p_grafo g = malloc(sizeof(struct grafo));
4 g - > n = n;5 g->adjacencia = malloc(n * sizeof(p_no));
6 for (i = 0; i < n; i++)7 g->adjacencia[i] = NULL;
8 return g;
9 }
1 void libera_lista(p_no lista) {
2 if (lista != NULL) {
3 libera lista(lista->prox);
4 free(lista);
5 }
6 }
1 void destroi grafo(p grafo g) {
2 int i;
3 for (i = 0; i < g - > n; i++)4 libera_lista(g->adjacencia[i]);
5 free(g->adjacencia);
6 free(g);
```

```
7 } 24
```
### Inserindo uma aresta

#### Inserindo uma aresta

```
1 p_no insere_na_lista(p_no lista, int v) {
2 p_no novo = malloc(sizeof(struct no));
3 novo-\gt; v = v;
4 novo->prox = lista;
5 return novo;
6 }
```
#### Inserindo uma aresta

}

```
1 p_no insere_na_lista(p_no lista, int v) {
2 p no novo = malloc(sizeof(struct no));
3 novo->y = y;
4 novo->prox = lista;
5 return novo;
6 }
1 void insere_aresta(p_grafo g, int u, int v) {
```
 $g - \lambda$ adjacencia[v] = insere\_na\_lista(g- $\lambda$ adjacencia[v], u);  $g - \geq adjacencia[u] = insere_na\_lista(g - \geq adjacencia[u], v);$ 

```
25
```
Removendo uma aresta

#### Removendo uma aresta

```
1 p no remove da lista(p no lista, int v) {
2 p_no proximo;
3 if (lista == NULL)
4 return NULL;
5 else if (lista->v == v) {
6 proximo = lista->prox;
7 free(lista);
8 return proximo;
9 } else {
10 lista->prox = remove_da_lista(lista->prox, v);
11 return lista;
12 \quad \frac{1}{2}13 }
```
#### Removendo uma aresta

```
1 p no remove da lista(p no lista, int v) {
2 p_no proximo;
3 if (lista == NULL)
4 return NULL;
5 else if (lista - y == y) {
6 proximo = lista->prox;
7 free(lista);
8 return proximo;
9 } else {
10 lista->prox = remove_da_lista(lista->prox, v);
11 return lista;
12 \frac{1}{2}13 }
1 void remove aresta(p grafo g, int u, int v) {
2 g->adjacencia[u] = remove_da_lista(g->adjacencia[u], v);
g - \geq adjacencia[v] = remove-da\_lista(g - \geq adjacencia[v], u);4 }
```
### Verificando se tem uma aresta e imprimindo

```
1 int tem_aresta(p_grafo g, int u, int v) {
2 p_no t;
3 for (t = g->adjacencia[u]; t != NULL; t = t->prox)
4 if (t->v == v)5 return 1;
6 return 0;
7 }
```
### Verificando se tem uma aresta e imprimindo

```
1 int tem_aresta(p_grafo g, int u, int v) {
2 p_no t;
3 for (t = g-\lambda d) accencia [u]; t := NULL; t = t-\lambda p \cdot x)
4 if (t - y = v)5 return 1;
6 return 0;
7 }
1 void imprime_arestas(p_grafo g) {
2 int u;
3 p_no t;
4 for (u = 0; u < g - \ge n; u++)5 for (t = g-\lambda)adjacencia[u]; t := NULL; t = t-\lambda p \cdot x)
6 printf("{%d,%d}\n", u, t->v);
7 }
```
Königsberg (hoje Kaliningrado, Rússia) tinha 7 pontes

Königsberg (hoje Kaliningrado, Rússia) tinha 7 pontes

*•* Acreditava-se que era possível passear por toda a cidade

Königsberg (hoje Kaliningrado, Rússia) tinha 7 pontes

- *•* Acreditava-se que era possível passear por toda a cidade
- *•* Atravessando cada ponte exatamente uma vez

Königsberg (hoje Kaliningrado, Rússia) tinha 7 pontes

- *•* Acreditava-se que era possível passear por toda a cidade
- *•* Atravessando cada ponte exatamente uma vez

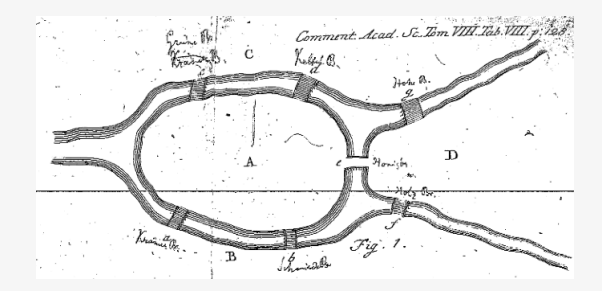

Königsberg (hoje Kaliningrado, Rússia) tinha 7 pontes

- *•* Acreditava-se que era possível passear por toda a cidade
- *•* Atravessando cada ponte exatamente uma vez

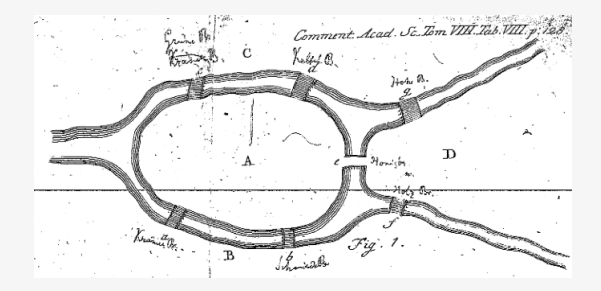

Königsberg (hoje Kaliningrado, Rússia) tinha 7 pontes

- *•* Acreditava-se que era possível passear por toda a cidade
- *•* Atravessando cada ponte exatamente uma vez

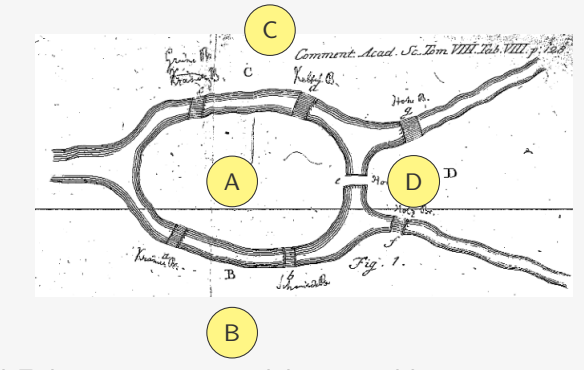

Königsberg (hoje Kaliningrado, Rússia) tinha 7 pontes

- *•* Acreditava-se que era possível passear por toda a cidade
- *•* Atravessando cada ponte exatamente uma vez

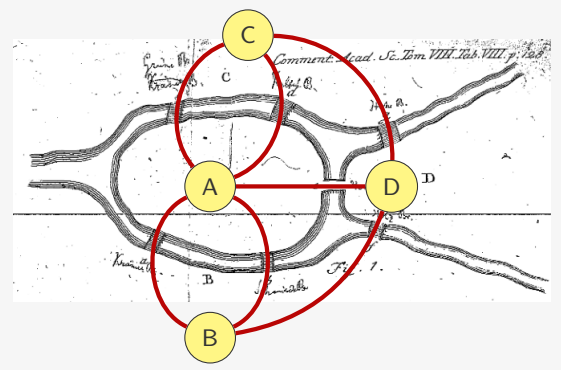

Königsberg (hoje Kaliningrado, Rússia) tinha 7 pontes

- *•* Acreditava-se que era possível passear por toda a cidade
- *•* Atravessando cada ponte exatamente uma vez

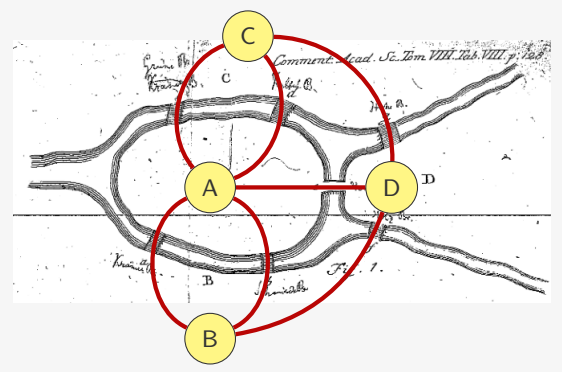

Leonhard Euler, em 1736, modelou o problema como um grafo

*•* Provou que tal passeio não é possível

Königsberg (hoje Kaliningrado, Rússia) tinha 7 pontes

- *•* Acreditava-se que era possível passear por toda a cidade
- *•* Atravessando cada ponte exatamente uma vez

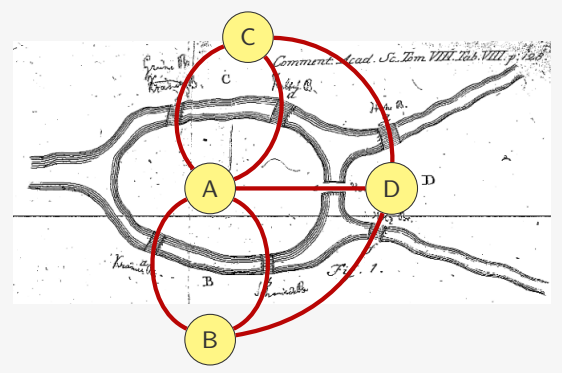

- *•* Provou que tal passeio não é possível
- *•* E fundou a Teoria dos Grafos...

## Multigrafos

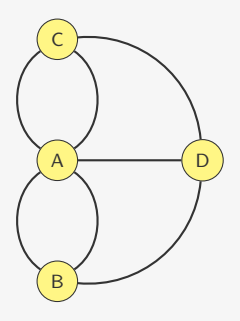

A estrutura usada por Euler é o que chamamos de Multigrafo

# **Multigrafos**

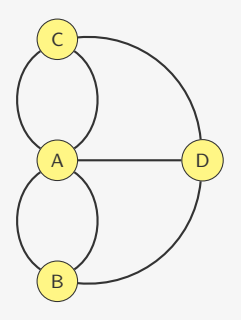

A estrutura usada por Euler é o que chamamos de Multigrafo

*•* Podemos ter arestas paralelas (ou múltiplas)
## **Multigrafos**

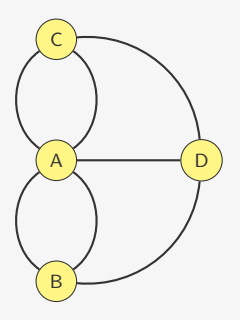

A estrutura usada por Euler é o que chamamos de Multigrafo

- *•* Podemos ter arestas paralelas (ou múltiplas)
- *•* Ao invés de um conjunto de arestas, temos um multiconjunto de arestas

## **Multigrafos**

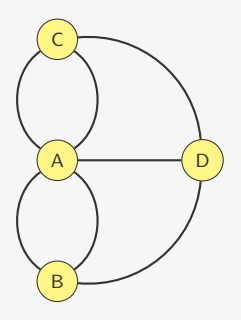

A estrutura usada por Euler é o que chamamos de Multigrafo

- *•* Podemos ter arestas paralelas (ou múltiplas)
- *•* Ao invés de um conjunto de arestas, temos um multiconjunto de arestas
- *•* Pode ser representada por Listas de Adjacência

## **Multigrafos**

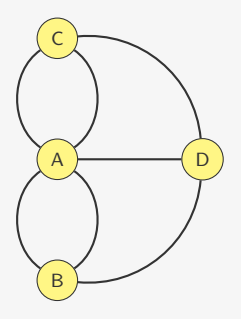

A estrutura usada por Euler é o que chamamos de Multigrafo

- *•* Podemos ter arestas paralelas (ou múltiplas)
- *•* Ao invés de um conjunto de arestas, temos um multiconjunto de arestas
- *•* Pode ser representada por Listas de Adjacência
	- Por Matriz de Adjacências é mais difícil

Espaço para o armazenamento:

Espaço para o armazenamento:

• Matriz:  $O(|V|^2)$ 

Espaço para o armazenamento:

- Matriz:  $O(|V|^2)$
- Listas:  $O(|V| + |E|)$

Espaço para o armazenamento:

- Matriz:  $O(|V|^2)$
- Listas:  $O(|V| + |E|)$

Tempo:

Espaço para o armazenamento:

- Matriz:  $O(|V|^2)$
- Listas:  $O(|V| + |E|)$

Tempo:

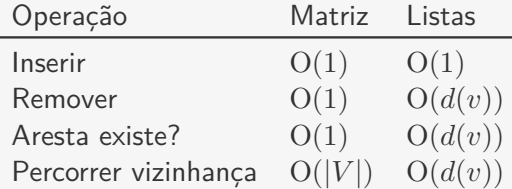

Espaço para o armazenamento:

- Matriz:  $O(|V|^2)$
- Listas:  $O(|V| + |E|)$

Tempo:

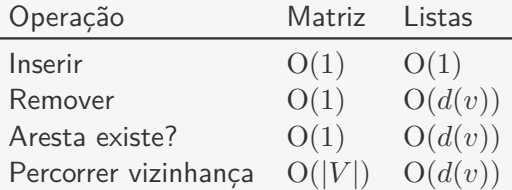

As duas permitem representar grafos, digrafos e multigrafos

Espaço para o armazenamento:

- Matriz:  $O(|V|^2)$
- Listas:  $O(|V| + |E|)$

Tempo:

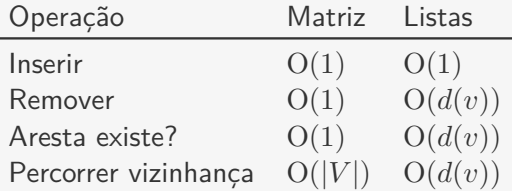

As duas permitem representar grafos, digrafos e multigrafos

*•* mas multigrafos é mais fácil com Listas de Adjacência

Espaço para o armazenamento:

- Matriz:  $O(|V|^2)$
- Listas:  $O(|V| + |E|)$

Tempo:

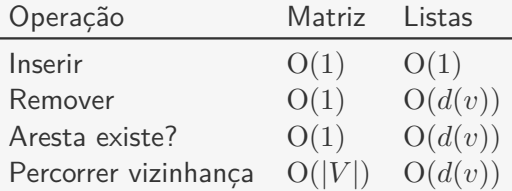

As duas permitem representar grafos, digrafos e multigrafos

*•* mas multigrafos é mais fácil com Listas de Adjacência

Qual usar?

Espaço para o armazenamento:

- Matriz:  $O(|V|^2)$
- Listas:  $O(|V| + |E|)$

Tempo:

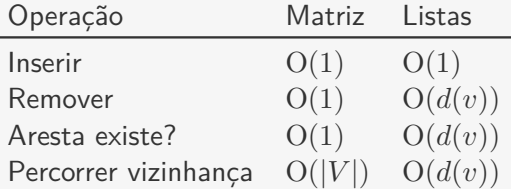

As duas permitem representar grafos, digrafos e multigrafos

*•* mas multigrafos é mais fácil com Listas de Adjacência

Qual usar?

*•* Depende das operações usadas e se o grafo é esparso

Grafos são amplamente usados na Computação e na Matemática para a modelagem de problemas:

*•* Redes Sociais: grafos são a forma de representar uma relação entre duas pessoas

- *•* Redes Sociais: grafos são a forma de representar uma relação entre duas pessoas
- *•* Mapas: podemos ver o mapa de uma cidade como um grafo e achar o menor caminho entre dois pontos

- *•* Redes Sociais: grafos são a forma de representar uma relação entre duas pessoas
- *•* Mapas: podemos ver o mapa de uma cidade como um grafo e achar o menor caminho entre dois pontos
- *•* Páginas na Internet: links são arcos de uma página para a outra - podemos querer ver qual é a página mais popular

- *•* Redes Sociais: grafos são a forma de representar uma relação entre duas pessoas
- *•* Mapas: podemos ver o mapa de uma cidade como um grafo e achar o menor caminho entre dois pontos
- *•* Páginas na Internet: links são arcos de uma página para a outra - podemos querer ver qual é a página mais popular
- *•* Redes de Computadores: a topologia de uma rede de computadores é um grafo

- *•* Redes Sociais: grafos são a forma de representar uma relação entre duas pessoas
- *•* Mapas: podemos ver o mapa de uma cidade como um grafo e achar o menor caminho entre dois pontos
- *•* Páginas na Internet: links são arcos de uma página para a outra - podemos querer ver qual é a página mais popular
- *•* Redes de Computadores: a topologia de uma rede de computadores é um grafo
- *•* Circuitos Eletrônicos: podemos criar algoritmos para ver se há curto-circuito por exemplo

Grafos são amplamente usados na Computação e na Matemática para a modelagem de problemas:

- *•* Redes Sociais: grafos são a forma de representar uma relação entre duas pessoas
- *•* Mapas: podemos ver o mapa de uma cidade como um grafo e achar o menor caminho entre dois pontos
- *•* Páginas na Internet: links são arcos de uma página para a outra - podemos querer ver qual é a página mais popular
- *•* Redes de Computadores: a topologia de uma rede de computadores é um grafo
- *•* Circuitos Eletrônicos: podemos criar algoritmos para ver se há curto-circuito por exemplo

*•* etc...